## インターネットでの申込

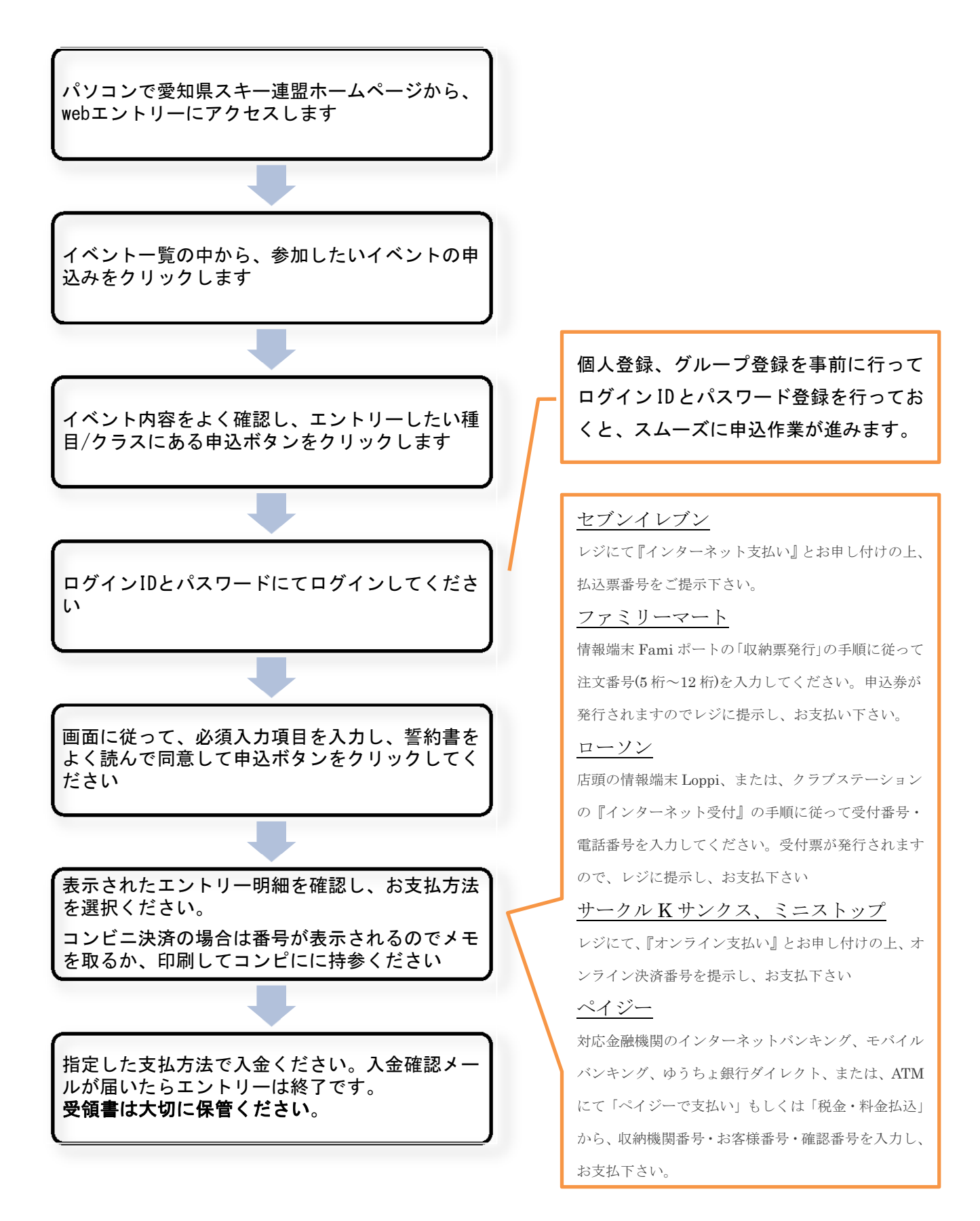